## **HOW TO USE**

### Hercules **DJCONTROL STARLIGHT** Herc  $(1)$  $\mathbf{Z}$  $\epsilon$

 $111111$ 

 $\sqrt{s}$ YNC

**Hercules** 

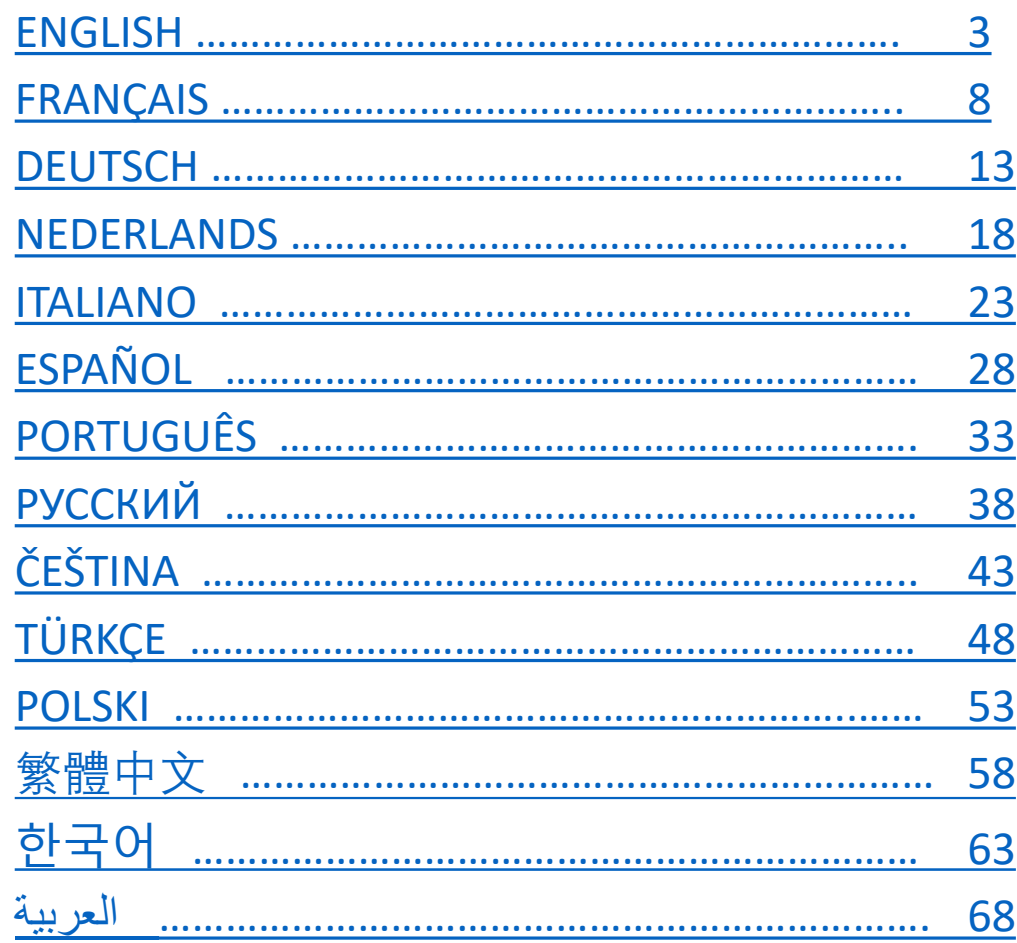

 $\overline{\text{cue}}$ 

**serato** 

 $\sqrt{1+\frac{1}{2}}$ 

# ENGLISH

<span id="page-2-0"></span>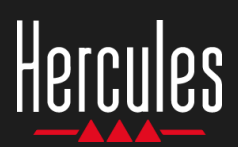

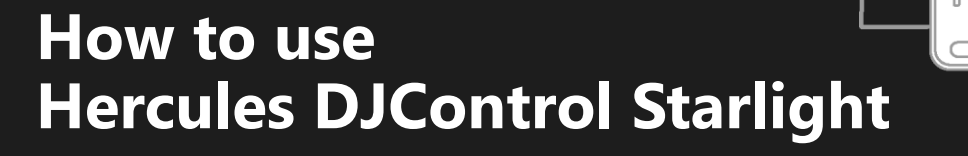

## **1. Install the DJ equipment**

#### **CONNECT**

- Your computer to a power outlet.
- USB cable to DJControl Starlight.
- USB cable to your computer.
- Speaker cable to DJControl Starlight's master output and to the speakers' input.
- Headphones to DJControl Starlight's headphones output (on DJControl Starlight's right side).

#### **COPY AND INSTALL**

ම ල

- Copy songs to the **My Music** folder in Windows, or the **Music** folder in macOS.
- Download Serato DJ Lite: <https://serato.com/dj/lite>
- Install Serato DJ Lite on your computer.

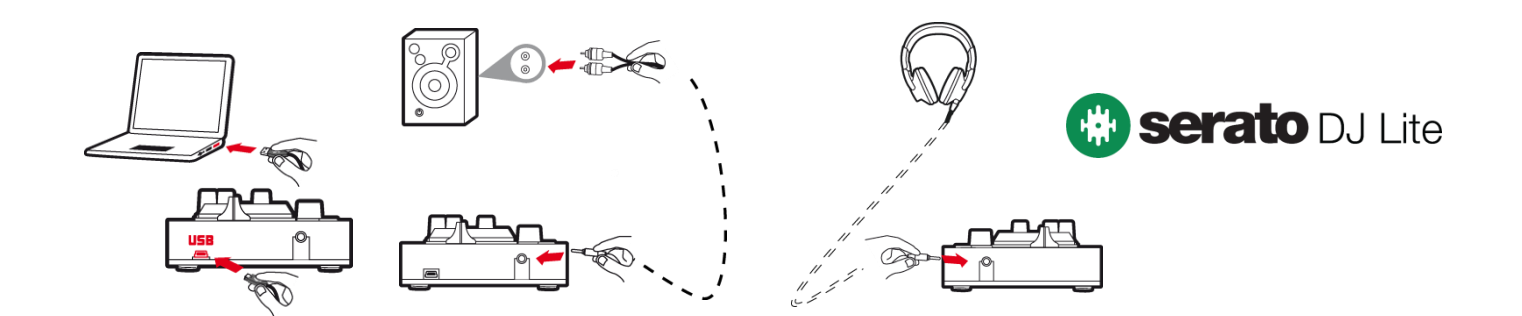

### **2. Add songs to the Serato DJ Lite library**

#### **ADD SONGS IN SERATO DJ LITE**

▪ 1 – Click the **Files** button in Serato DJ Lite.

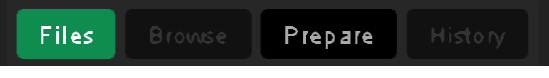

- 2 Browse to your songs' folder (e.g. **My Music** in Windows / **Music** in macOS).
- 3 Select files and drop them into the Serato library (the area below the browser window):
	- Select files while holding down the **Ctrl** or **Shift** key on your computer's keyboard, then drag and drop the files into the Serato library.

### **DROP SONGS INTO SERATO LIBRARY**

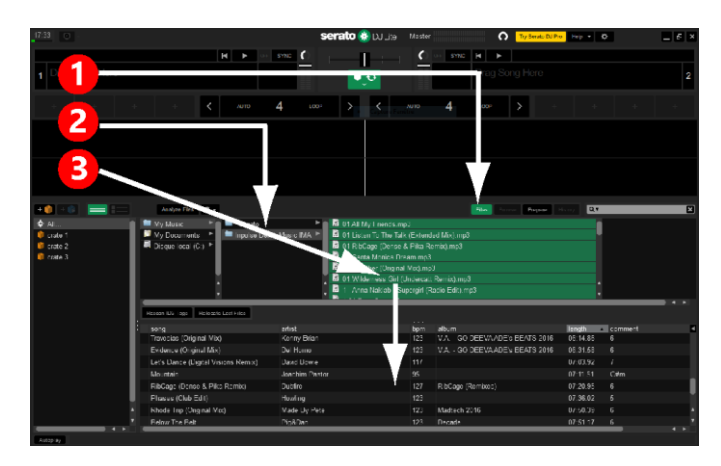

# **Obsah je uzamčen**

**Dokončete, prosím, proces objednávky.**

**Následně budete mít přístup k celému dokumentu.**

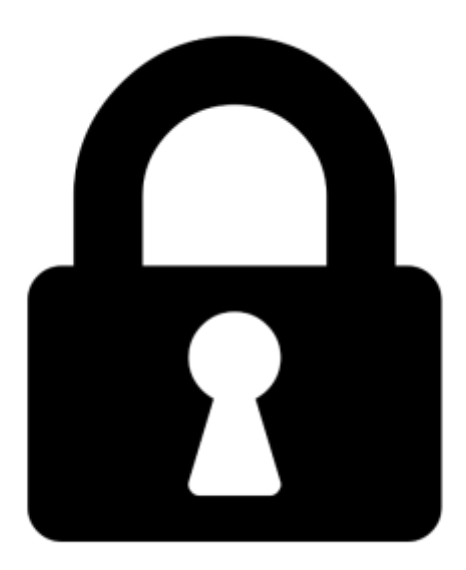

**Proč je dokument uzamčen? Nahněvat Vás rozhodně nechceme. Jsou k tomu dva hlavní důvody:**

1) Vytvořit a udržovat obsáhlou databázi návodů stojí nejen spoustu úsilí a času, ale i finanční prostředky. Dělali byste to Vy zadarmo? Ne\*. Zakoupením této služby obdržíte úplný návod a podpoříte provoz a rozvoj našich stránek. Třeba se Vám to bude ještě někdy hodit.

*\*) Možná zpočátku ano. Ale vězte, že dotovat to dlouhodobě nelze. A rozhodně na tom nezbohatneme.*

2) Pak jsou tady "roboti", kteří se přiživují na naší práci a "vysávají" výsledky našeho úsilí pro svůj prospěch. Tímto krokem se jim to snažíme překazit.

A pokud nemáte zájem, respektujeme to. Urgujte svého prodejce. A když neuspějete, rádi Vás uvidíme!